# **Fiche descriptive RMTool**

Les disques réseau et les systèmes DMS regorgent de documents, de concepts et de copies obsolètes. Chaque jour, nous consacrons un temps considérable à rechercher les documents dont nous avons besoin. Le RMTool vous permet de nettoyer, structurer et gérer vos disques et systèmes.

Le RMTool est une boîte à outils numérique qui contient de nombreuses fonctions. La puissance du RMTool réside dans la combinaison de toutes ces fonctions.

# Fonctions

Le RMTool vous permet entre autres d'effectuer facilement les actions suivantes :

### Documents

- Identifier les formats de fichier.
- Détecter et extraire automatiquement les fichiers ZIP.
- Vérifier les noms de documents et dossiers
- Renommer des documents ou des dossiers
- Rechercher des documents d'un certain type pour obtenir les documents avec le même nom, la même taille et/ou la même date de modification.
- Rechercher les fichiers ZIP extraits mais non supprimés.
- Rechercher des documents identiques sur la base du nom et/ou du contenu, supprimer ces documents et les remplacer par un lien vers le document original.
- Rechercher les documents protégés (lecture seule, permissions propres ou mot de passe).
- Rechercher les documents pourvus d'une signature numérique.
- Rechercher les raccourcis valides et non valides.
- Rechercher les e-mails avec pièces jointes.

#### Dossiers

- Vérifier les noms de dossiers en fonction de certaines règles.
- Renommer des dossiers, pour les (re)numéroter par exemple.
- Attribuer des métadonnées aux dossiers.
- Calculer et analyser la taille des dossiers, et en suivre l'évolution au fil du temps.
- Afficher un apercu du contenu des dossiers.
- Vérifier le contenu des dossiers sur la base de modèles.
- Comparer le contenu de dossiers.
- Détecter les dossiers antérieurs/postérieurs à une certaine date.

#### Plan de classement

- Concevoir et créer des plans de classement.
- Lire les droits sur les plans de classement.
- Lire les plans de classement et en afficher l'aperçu.
- Calculer les chemins d'accès trop longs dans les plans de classement.

Détecter et remplacer les caractères non valides dans les noms de dossiers et de documents.

#### **Archives**

- Placer des dossiers dans un inventaire et sur un disque d'archivage (archives numériques).
- Disposer des numéros d'inventaire dans les archives.
- Vérifier que les objets d'information numériques sont complets et techniquement intègres sur le disque d'archivage.

### RMTool et DMS

Le RMTool permet également de préparer l'enregistrement d'informations dans un DMS ou système d'entreprise.

# RMTool et applications héritées

Le RMTool permet également de copier sur un disque d'archivage, de gérer et de publier des informations statiques exportées depuis des applications. Ce faisant, vous pouvez supprimer les applications héritées. Le RMTool offre également des possibilités d'accès avancées par le biais de métadonnées.

### Rôles d'utilisateur

Le RMTool distingue trois rôles d'utilisateur. Chaque rôle d'utilisateur bénéficie de permissions spécifiques.

# Informations techniques

Le RMTool est compatible avec toutes les versions récentes de Windows. L'installation du Framework .NET est requise, dans sa version 4.6 au minimum. Le RMTool peut être installé sur :

- des clients lourds;
- des clients légers (p. ex. Citrix).

# Active Directory

Le RMTool est compatible avec Microsoft Active Directory. L'application s'exécute au moyen du compte de l'utilisateur connecté. Ce faisant, l'utilisateur peut uniquement effectuer les actions pour lesquelles il dispose des permissions requises.

#### Standards ouverts

Le RMTool convient également aux solutions DMS telles que Microsoft SharePoint ainsi que les autres applications permettant l'ouverture de documents via l'Explorateur Windows.

#### Intéressé(e) ?

- Période d'essai : testez le RMTool pendant 30 jours
- QuickScan : analyse de vos disques réseau.
- Licence de site : utilisation illimitée du RMTool.

Pour de plus amples informations sur les options ci-dessus, pour une démonstration ou pour une offre, contactez-nous à l'adresse **info@antsolutions.be**

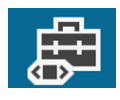